## ОГЛАВЛЕНИЕ

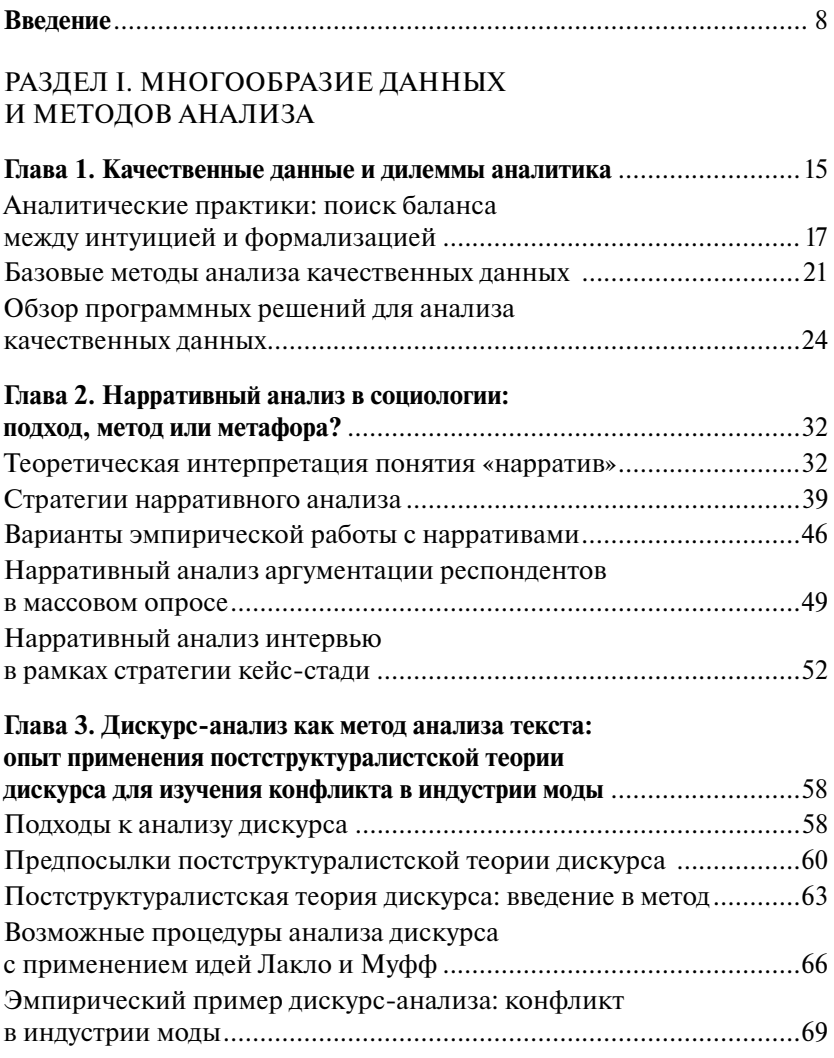

#### *Оглавление*

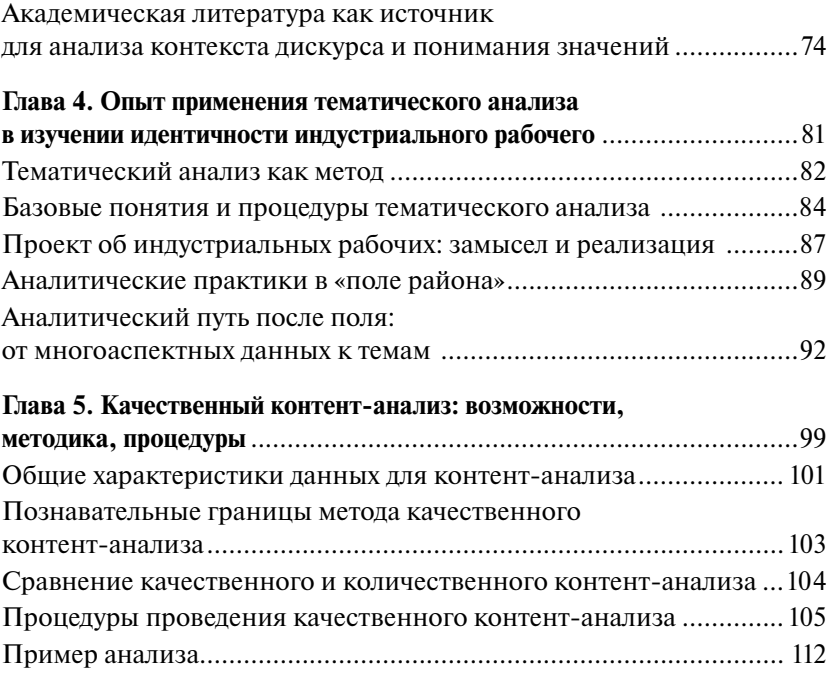

#### РАЗДЕЛ II. ПРАКТИКИ КОДИРОВАНИЯ И ОБРАБОТКИ КАЧЕСТВЕННЫХ ДАННЫХ

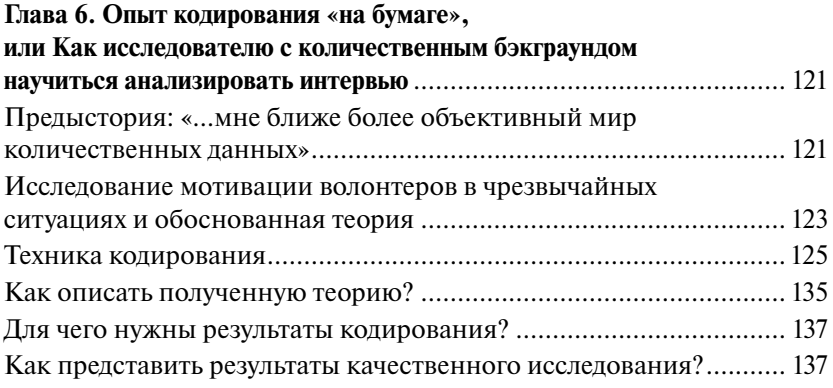

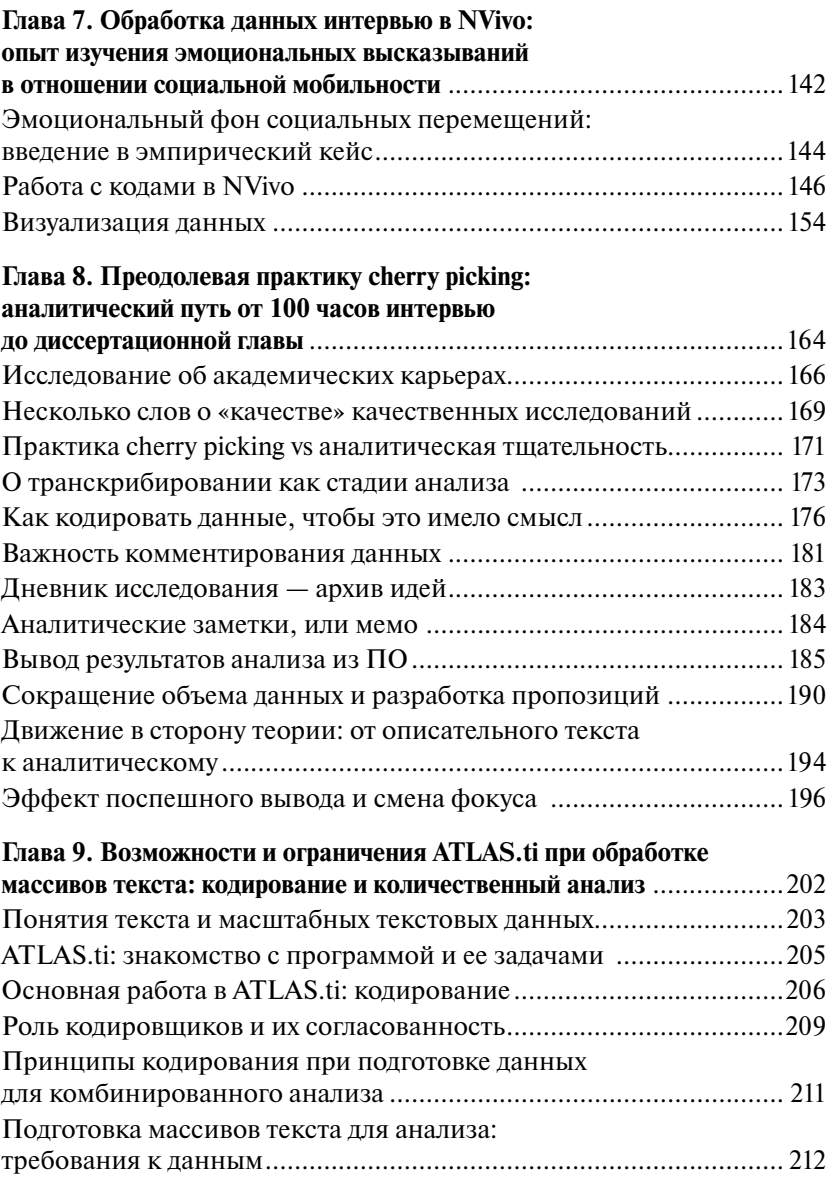

#### *Оглавление*

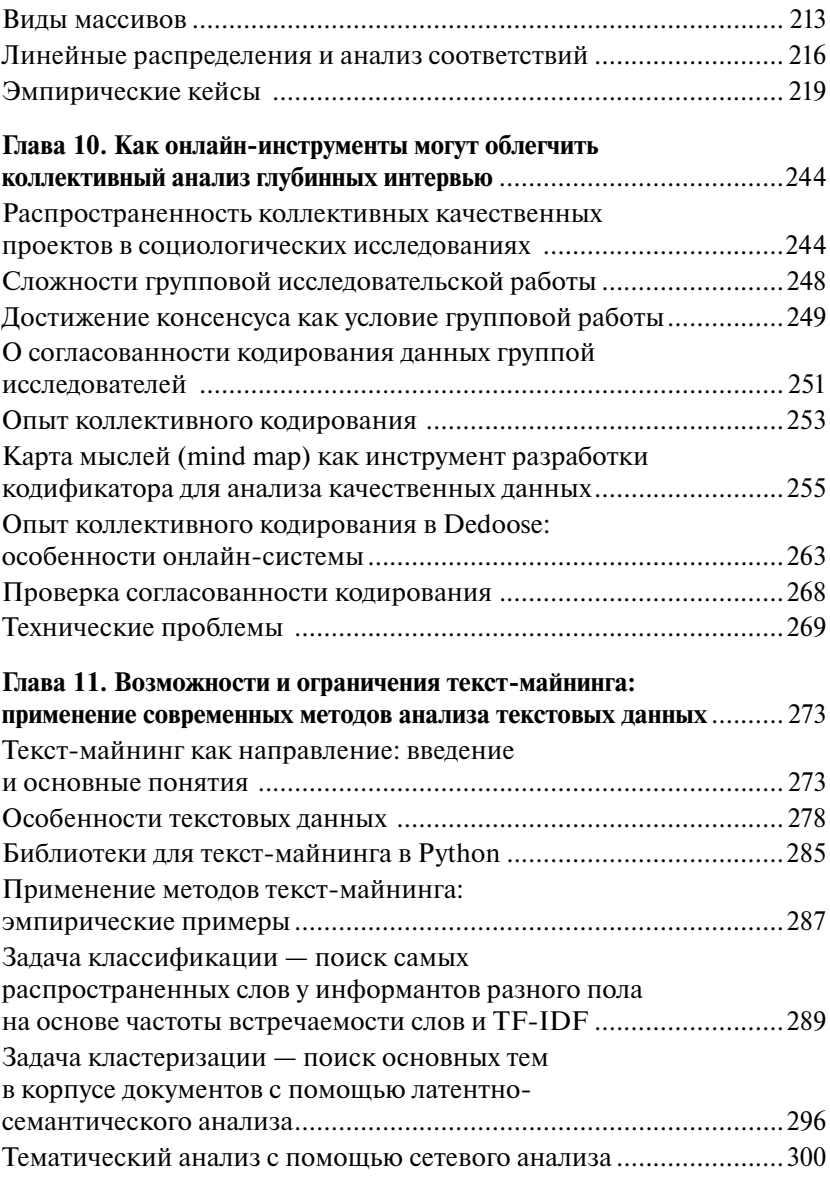

#### РАЗДЕЛ III. ЖАНРЫ ПРЕЗЕНТАЦИИ РЕЗУЛЬТАТОВ

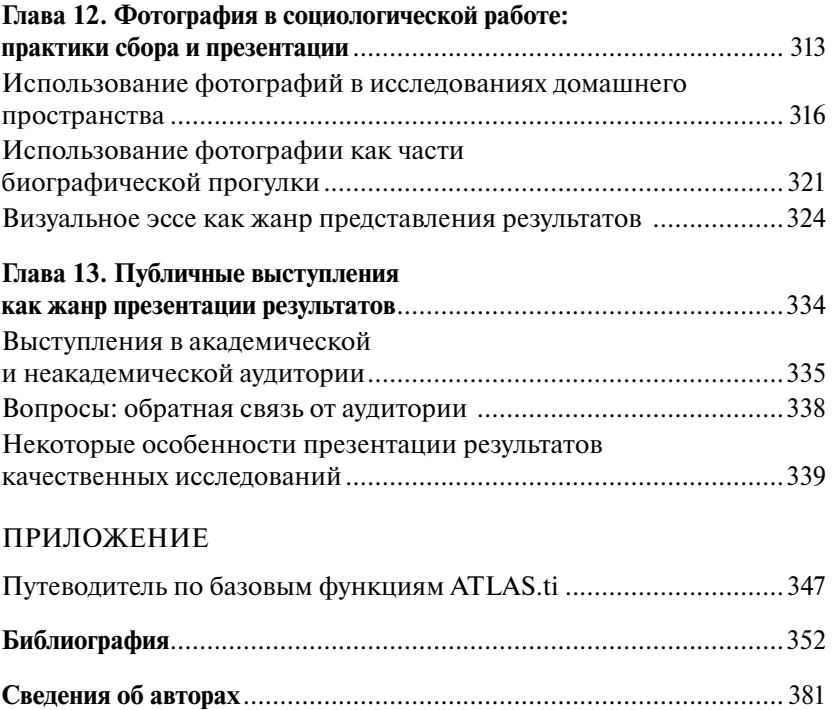

## ВВЕДЕНИЕ

Как появилась идея этой книги? Настоящее издание - прололжение книги «Как собрать ланные в полевом качественном исследовании» [Ваньке, Полухина, Стрельникова, 2020]. Главы этого учебного пособия последовательно отвечают на давний запрос показать «аналитическую кухню» качественного исследования. Объединив опыт авторов - практикующих социальных исследователей, издание нацелено на то, чтобы продемонстрировать на эмпирических примерах разнообразие способов анализа качественных данных слабоструктурированных материалов интервью, дневников наблюдений, фотографий, онлайн-сообщений и проч.

Качественные исследования становятся популярными и востребованными. Проекты в данном жанре осуществляют социологи, урбанисты, политологи, культурологи, антропологи, журналисты, маркетологи и другие социальные исследователи. Ежегодно проходят полевые экспедиции с участием студентов в рамках масштабного проекта НИУ ВШЭ «Открываем Россию заново». С ростом онлайн-аудитории в контексте тотальной постковидной онлайнизации создаются нереактивные онлайн-данные (текстовые сообщения, видео, фото). С учетом поляризации общества, множественной социальной жизни в разных «мирах» актуальность их понимания возрастает, а это означает, что жанр качественного исследования будет и далее важен. Получается, что качественные данные становятся множественными, доступными и востребованными. Но как их анализировать? На этот вопрос постарались дать ответ авторы этой книги.

В сообществе исследователей обсуждается растущий запрос на артикуляцию аналитических практик. Осознается, что «...слабостью качественного анализа, при котором не используются формальные средства, оказались прямая зависимость обобщений и выводов от способностей, здравого смысла и воображения исследователя, непрозрачность (уникальность и невоспроизводимость) исследова-

тельских технологий»<sup>1</sup> [Климова, Михеенкова, Финн, 2011, с. 161]. Однако существует очень ограниченный набор установленных и принятых правил для анализа качественных данных [Браймен, Белл, 2012, c. 585]. Один из способов решения указанной проблемы — *экспликация практик анализа.* Именно с этим намерением задумывалось настоящее издание.

Русскоязычные материалы по анализу качественных данных довольно ограниченны. Некоторые разработки отечественных исследователей содержатся в ранних изданиях по качественным методам, где рассказывается о типах кодирования, способах выделения категорий [Семенова, 1998, с. 196–218, 224–225]. Большая часть русскоязычных материалов по анализу качественных данных — это переводные издания [Страусс, Корбин, 2011; Дейк, 1989; 2014; Тичер, Мейер и др., 2009; Йоргенсен, Филлипс, 2008]. Есть немногочисленные статьи отечественных авторов, где показаны принципы работы обоснованной теории [Клюшкина (Савинская), 2010] и общие аналитические положения [Олейник, 2014]. Ярким эмпирическим примером работы с данными интервью является статья И. Забаева «Логика анализа данных в обоснованной теории (grounded theory): версия Б. Глезера» [Забаев, 2011]. Постепенно появились работы о разных методах и способах анализа — нарративном анализе [Ярская-Смирнова, 1997; Троцук, 2004*a*; 2014*б*; Рождественская, 2012, с. 319–342], визуальном анализе [Запорожец, 2007, с. 38–39], кодировании [Оберемко, 2013; 2018], контент-анализе [Семенова, Корсунская, 2010; Таршис, 2014], ситуационном анализе [Рогозин, 2007] и картографировании [Рогозин, Солодова, Турчик, 2007; Лебедев, Рогозин, 2008; Стрельникова, 2013], сетевом анализе [Градосельская, 2014; Kharlamov et al., 2017; Мальцева, Моисеев, 2018], тематическом анализе [Просянюк, 2014; Полухина, Просянюк, 2015]. С появлением

<sup>1</sup> В приведенной цитате хотелось бы отметить именно актуализацию проблемы анализа данных и важность его прозрачности, без акцента на том, что неиспользование формальных средств является слабостью. Наоборот, опыт показывает, что успех кодирования зависит от теоретической чувствительности исследователя, социологического воображения и прочих качеств.

масштабных качественных цифровых проектов в печать выходят русскоязычные работы, которые заявляют о том, что «рефлексивное освоение технологий усиливает позиции качественной аналитики, а не ослабляет их» [Орлова, 2016].

Англоязычные издания о методологии и анализе качественных ланных (ODA) более масштабны, разнообразны и регулярны [Miles, Huberman, 1994; Kuckardz, 2014; Flick, 2014; Bryman, 2006; 2012; 2016; Costa, Reis, Могеіта, 2019. Значительная часть работ связана с анализом в конкретной программе [Wiltshier, 2011; Bazeley, 2013; Friese, 2012; 2014; Bennett, Paulus, 2017]; многие посвящены только одному методу или подходу — контент-анализ [Krippendorff, 2013], обоснованная теория [Charmaz, 2014], визуальный анализ [Rose, 2016; Heng, 2016], нарративный анализ [Elliott, 2005; Holstein, Gubrium, 2012], дискурсанализ [Jørgensen, Phillips, 2002]. Наиболее близок к жанру нашего учебного пособия учебник по анализу качественных данных под редакцией Уве Флика [The SAGE Handbook, 2014]. Этот учебник послужил вдохновляющим примером для данной книги. Однако главы многих авторов англоязычного издания демонстрируют «творческие» решения, что затрудняет трансляцию их опыта в российский контекст.

Данная книга — результат методической рефлексии практикующих социальных исследователей. Ее оригинальность и новизна состоят в многообразии представленных методов, практическом и обучающем характере издания. Главы написаны практикующими специалистами, авторы рассказывают об истории происхождения и личном опыте применения метода. Поэтому читатель может оперативно сориентироваться в многообразии подходов, спроектировать свое исследование и/или начать собственную аналитическую работу. Авторы глав книги детально описывают свои аналитические действия, алгоритмы, щедро делятся инсайтами и сложностями анализа.

Главы единообразно структурированы - они начинаются с краткого описания ключевых слов, что, с одной стороны, настраивает читателя на содержание, а с другой - иллюстрирует базовый принцип анализа текстов, кодирование. Каждая глава вводит читателя в краткие теоретические дебаты о конкретном методе/подходе, содержит объяснение ключевых понятий и одновременно показывает эмпирические примеры, возможные алгоритмы работы с данными. Главы завершаются кратким резюме, вопросами для проверки усвоения материала, практическими заданиями и списком рекомендуемых источников.

Обратите внимание, что представленные ниже отсылки к главам сделаны в общем виде; они лишь указывают на тематическую логику книги, однако не сообщают читателю ключевых содержательных идей. Каждая из глав выполнена в авторском стиле и снабжена ценными «рецептами аналитической кухни», узнать которые сможет внимательный читатель.

Книга состоит из трех взаимосвязанных разделов и насчитывает 13 глав. В первом разделе читателю предлагается разобраться в специфике качественного анализа и сориентироваться в методическом ландшафте (гл. 1). Главы первого раздела посвящены истории происхождения, а также примерам применения методов и структурированы от интерпретативно-описательных методов (нарративный анализ - гл. 2, дискурс-анализ - гл. 3) к более формализованным (тематический анализ - гл. 4 и качественный контент-анализ - гл. 5).

Во втором разделе авторы на личных исследовательских примерах показывают особенности процедуры кодирования и обработки данных. Главы структурированы по мере возрастания объема данных и технологизации работы - от небольшого объема данных интервью, который можно обработать «на бумаге» (гл. 6), до более масштабных данных, для которых применимы частотные распределения, анализ соответствий (гл. 9), направление *текст-майнинга* (гл. 11). Главы второго раздела демонстрируют специфику работы с различным программным обеспечением, таким как ATLAS.ti (гл. 8 и 9), NVivo  $(\text{r} \pi, 7)$ , Dedoose  $(\text{r} \pi, 10)$ , Python  $(\text{r} \pi, 11)$ . В работах авторов приводятся разнообразные примеры структурирования данных, описывается опыт коллективного кодирования (гл. 10), на эмпирических примерах показываются современные технические решения по извлечению, обработке и анализу текста (гл. 11). В прикладных исследованиях заметен тренд на междисциплинарность и мультиметодность по причине возрастающих объемов данных, развития технологий сбора, анализа, хранения и распространения информации. Становится

возможным значительно обогатить результаты качественного анализа результатами количественного (и наоборот). Поэтому в гл. 11 продемонстрированы возможные способы интеграции качественного и количественного анализа.

В третьем разделе авторы рассказывают о форматах и способах *представления результатов качественного исследования.* В главах повествуется о визуальном эссе (гл. 12) и о многообразии жанров публичных выступлений (гл. 13).

Издание не ставит задачей дать исчерпывающие ответы по проблемам анализа качественных данных, а скорее нацелено на демонстрацию разнообразия способов, которые применяют исследователи. В книге представлены практические рекомендации, показано применение конкретных аналитических техник и алгоритмов, а также отражены текущие дебаты, преимущества и ограничения основных методов анализа (контент-анализ, тематический анализ, нарративный анализ и проч.)<sup>2</sup>. Книга в целом повышает уровень понимания различных методологических альтернатив, а также задач и способов анализа многообразных качественных данных.

Издание адресовано широкому кругу читателей — студентам, исследователям, преподавателям, реализующим проекты и преподающим дисциплины по методологии и методам социального исследования.

> *Елизавета Полухина,* ответственный редактор издания

<sup>2</sup> Авторы книги признательны рецензентам А.С. Готлиб, О.Н. Запорожец, О.А. Оберемко за поддержку издания и конструктивные замечания. Мы благодарны И.М. Козиной, А.В. Пашкевич, А.Н. Ротмистрову, Д.В. Просянюк, А.В. Ваньке за содействие в написании книги и содержательные комментарии.

Раздел I

# **МНОГООБРАЗИЕ** ДАННЫХ И МЕТОДОВ **АНАЛИЗА**

## $T<sub>n</sub>$ <sub>Ra</sub> $1$ КАЧЕСТВЕННЫЕ ДАННЫЕ И ДИЛЕММЫ АНАЛИТИКА<sup>1</sup>

Елизавета Полухина

Природа анализа качественных данных и основные дилеммы. Анализ качественных данных и игра в карты — что общего? Анализируем смыслы индивидов, социальные ситуации или явления? Когда происходит аналитическое озарение (analytic inspiration), и как в этом могут помочь социологическое воображение и теоретическая чувствительность?

Итеративность — регулярное обрашение к собранным данным и их «поступательный» анализ. Описание, кодирование, поиск паттернов, аналитическое сравнение, контекстуализация данных - ключевые практики аналитика. Абдукция, индукция и дедукция как логические приемы. Как найти баланс между интуицией и формализацией в анализе качественных данных?

Многообразие методов анализа (обоснованная теория, нарративный анализ, дискурс-анализ, тематический анализ, качественный контент-анализ и проч.). Варианты программного обеспечения (ATLAS.ti, NVivo, MAXODA, ODA Miner, Dedoose, Ouirkos) и целесообразность их использования.

Качественные данные — это набор слабоструктурированных текстов в форме транскриптов, фотографий, дневников, заметок, сообщений из социальных сетей и проч. Как отмечалось во введении

 $1$ Исследование осуществлено в рамках Программы фундаментальных исследований HИV RIIIЭ

книги, «... фундаментальной слабостью качественного анализа, при котором не используются формальные средства, оказались прямая зависимость обобщений и выводов от способностей, здравого смысла и воображения исследователя, непрозрачность (уникальность и невоспроизводимость) исследовательских технологий. Исследовательский продукт стал выглядеть как разновидность публицистики, а статус социолога как беспристрастного исследователя, продуцирующего новое знание, стал подвергаться сомнению» [Климова, Михеенкова, Финн, 2011, с. 161]. Подходы к качественному анализу данных не дают четких правил, в отличие от количественных методов анализа [Bryman, 2016, p. 598-599]. Именно поэтому анализ качественных данных до сих пор остается полем для дискуссий с множеством неизвестных. В нынешнем исследовательском арсенале существует ограниченный набор установленных и принятых правил для анализа качественных данных [Браймен, Белл, 2012, с. 585]. Отсюда можно сформулировать цель данной главы - показать основные паттерны сложившегося методико-аналитического ландшафта качественных данных, а именно аналитических практик, методов, программных решений.

Для понимания процесса анализа качественных данных попробуем применить аналогию с игрой в карты [Waite, 2011]. Струк-

турирование данных, разделение на категории и/или группы, сравнение кейсов - это аналитические практики, которые могут быть проиллюстрированы с помощью игральных карт. Колода карт - это своеобраз-

Структурирование данных, разделение на категории и/или группы, сравнение кейсов базовые практики аналитика качественных данных.

ный ограниченный массив данных. Одновременно с этим колода карт в этом контексте может пониматься как автономная социальная реальность, социальную механику которой надо показать с помощью аналитических процедур. Автор этой методики, Дункан Вэйт, рассказывает, как студенты, выполняя задание о разделении колоды карт на группы, выделяли группы по мастям (пики, червы, буби, крести), далее по иерархии (от мелких до более значимых) и впоследствии развивали свои аналитические идеи. Во время занятия

Дункан просит студентов объяснить принцип классификации карт на группы, способ их различения, постараться выявить правила взаимодействий — «как ходят эти карты?», «какие роли закреплены за каждым типом карт?». Дункан также просит студентов сделать сравнение кейсов, привлекая к участию карту джокера как нетипичный случай и рассуждая, что делают с такими кейсами, о чем они говорят [Ibid.].

В моей практике тоже был подобный опыт, и я применяла аналогию с картами Дункана в работе со студентами. Надо заметить, что успешность этой методики, на мой взгляд, зависит от присутствия или отсутствия навыка социологического воображения, а также от опыта игры в карты. В одной из учебных групп (3-й курс, бакалавриат) студенты бойко делились «карточным» опытом, я узнала много новых игр, способов структурирования карт; студенты умело переносили практики игры на способы структурирования данных, правила социальной жизни. В другой, более зрелой группе (2-й курс, магистратура) студенты с трудом могли понять, что разделение на масти и иерархии может быть далеко не единственным способом классификации.

Каковы же существующие способы структурирования и анализа данных? Какие аналитические практики и принципы целесообразно использовать? Как выбрать «свое» программное обеспечение и стоит ли его использовать? На эти вопросы я постараюсь ответить ниже.

### Аналитические практики: поиск баланса между интуицией и формализацией

Качественные данные довольно часто представлены «насыщенным» описанием и состоят из детальной информации об опыте изучаемой группы или явлении. Анализ качественных данных, как отмечалось выше, обычно предполагает чтение и структурирование большого количества транскриптов, текстов для определения сходств и/или различий, а также поиск тем и развитие категорий, категоризацию (выделение свойств, разделение на группы) [Семенова, 1998, с. 196–218, 224–225; Страусс, Корбин, 2011, с. 55–62].

Уве Флик отмечает, что качественный анализ данных, как и качественное исследование в целом, может *быть представлен в форме трех подходов*, развивающихся от анализа мира индивида к более общим социальным структурам [Flick, 2014, p. 6]. Первый подход ставит *в центр внимания субъективные переживания и смыслы индивидов*. Примером может быть работа Кэти Чармаз о людях, страдающих от хронических заболеваний [Charmaz, 1990; 1991], где она описывает эмоции хронически болеющих, практики жизни с болезнью, объяснения больными того, как они оказались в такой ситуации. Для этого подхода часто используются интервью с пациентами или дневники, которые написали пациенты.

Второй подход фокусируется на описании *процесса создания социальной ситуации*: как пациент взаимодействует с болезнью и ее последствиями для семьи и различных аспектов публичной жизни. При таком подходе данные получаются, например, из наблюдений участника и семьи, взаимодействий с пациентом. Третий подход заключается в том, чтобы выйти за пределы первых двух в области имплицитного и неявного для *анализа болезни как социального явления*, к примеру. Данные тоже могут быть взяты из записей взаимодействий. Здесь интерпретации явлений, взаимодействия и дискурсы выходят на первый план. Теоретическая основа третьего подхода, как отмечает У. Флик, — это структуралистские и психоаналитические модели [Flick, 2014, p. 6].

Считается, что для анализа качественных данных важно найти *баланс между формализацией и интуицией* [Ibid., p. 4]. Для длительных полевых этнографических проектов актуальны метафорические практики, такие как *«аналитическое вдохновение/озарение»*  (*analytic inspiration*), которые помогают исследователю образно описать то, как устроен изучаемый им социальный мир [Gubrium, Holstein, 2014, p. 35]. Авторами подчеркивается, что методы анализа и другие процедуры с трудом могут заменить этот способ получения знания [Ibid.]. *«Аналитическое озарение»* не является процедурным в этом отношении, поскольку методически «не выводится» и нет правил его создания. Оно, скорее, близко к социологическому воображению, которое помогает исследователю генерировать новое знание и в перспективе создать новый взгляд на явления [Ibid., p. 47].

В рамках обоснованной теории Ансельм Страусс и Джульет Корбин подобное качество исследователя называют «теоретической

Кодирование - ключевой процесс в анализе данных, но оно часто критикуется по причине фрагментирования и деконтекстуализации данных.

чувствительностью» — способностью осмысливать данные, которая может быть развита в процессе исследования и позволяет довольно оперативно концептуализировать данные, показывает тонкие различия в социальных

значениях [Страусс, Корбин, 2011, с. 35]. Источниками теоретической чувствительности авторы считают литературу, рефлексивный личный и профессиональный опыт, аналитический процесс исследования [Там же, с. 35-36].

Кодирование - ключевой процесс в анализе качественных данных, где код - смысловой ярлык, объединяющий анализируемый фрагмент текста (см. подробнее в гл. 8 и 9). Однако кодирование часто критикуется по причине фрагментирования и деконтекстуализации данных, так как в результате кодирования формируется подборка цитат/фрагментов текста по определенной теме, но исчезает базовый контекст, что может исказить смысл и интерпретацию. Поэтому на вопрос о том, является ли цитата доказательством тезиса, все чаще можно встретить отрицательный ответ. Дальнейшая аналитическая работа в большинстве случаев предполагает поиск паттернов в данных - схожих смысловых фрагментов текста.

Итеративность - повторяемые взаимодействия между собранными данными и их анализом - распространенная исследовательская практика [Браймен, Белл, 2012, с. 586]. Подробно о том, как итера-

Итеративность - процесс регулярного обращения к собранным ланным с целью анализа.

тивность может быть реализована во время сбора данных, пишет И. Штейнберг, рассказывая о метолике «длинного стола», согласно которой исследователи, будучи в поле, регулярно собираются для обсуждения исследования, основных результатов и развития гипотез [Ковалев, Штейнберг, 1999; Шанин, 2015].

Как отмечает Кэти Чармаз, «мы, сторонники обоснованной теории, кодируем полученные данные по мере их поступления» [Charmaz, 2000, p. 515]. Поэтому можно говорить, что для части аналитиков линейная модель исследования заменяется на более сложную, полвижную и гибкую модульную модель (modular model), в которой анализируемые данные стали центральным узлом в системе [Flick, 2014, р. 10]. Однако значение анализа в исследовательском процессе может быть различным: структурировать данные, задавать поиск, направление сбора и др. [Ibid.].

Качественное (аналитическое) сравнение направлено на понимание определенных аспектов общества в его социокультурном контексте [Palmberger, Gingrich, 2014, p. 97]. В свою очередь, дизайн сравнительного исследования, к примеру для сравнительного кейс-стади, может сильно отличаться в зависимости от исследовательского вопроса, цели исследования и единиц анализа. Сравниваемые случаи могут быть тесно связаны (региональное сравнение), но они также могут показывать большое разнообразие [Ibid.]. Решение о сравнительном анализе может быть принято на этапе проектирования, но это требует наличия задачи со сравнительной перспективой и четкими маркерами для сравнения. Сравнение может появиться позже как аналитический прием, позволяющий выхолить на обобшения.

Для каждого кейса-случая реконструируется контекст путем описания основных условий его существования. Собственно, различия между кейсами как раз и заключаются в некоторых свойствах контекста, именно поэтому их важно описать. В некоторых случаях области для сравнения (dimensions) обозначаются заранее и могут быть представлены как гендерные, классовые, поколенческие и другие важные маркеры — характеристики анализируемых групп и явлений [Ibid.]. Качественное сравнение концентрируется на достаточно небольшом числе отобранных случаев, обычно выделяют

2-4 кейса [Ibid.]. Обобщения носят скорее теоретический, чем статистический характер.

Логической практикой создания новых идей является абдукция. Мы обнаруживаем новый тип чего-либо, т.е. факт или результат. это известное в абдуктивной модели. И есть два неизвестных - это правила и случаи, в которых этот результат появляется. Наша залача как исследователей — объяснить этот новый факт и найти правила и кейсы, для которых он актуален, сформулировать гипотезы. Таким образом, абдукция - это аналитический процесс, интеллектуальный акт, который объясняет, казалось бы, не связанные друг с другом явления. Это называется когнитивной логикой открытия [Reichertz, 2014]. В целом абдукция предназначена для выдвижения гипотез, объясняющих факты (поиск).

Индукция позволяет исследователю двигаться от частного к общему, основываясь на фактах. В дальнейшем индукция сводится к поиску правил и случаев (обобщение), и ей свойственна восходящая стратегия анализа [Татарова, 1999]. В свою очередь, выделяют аналитическую индукцию — подход в анализе данных, при котором исследователь ищет универсальное объяснение феномена и собирает данные до тех пор, пока не обнаружит все случаи (девиантные и негативные), которые не согласуются с гипотетическим объяснением [Браймен, Белл, 2012, с. 587]. Ледукция и свойственная ей нисходящая стратегия анализа [Татарова, 1999] основываются на логике обобщения от общего к частному, исходят из известных правил и стараются распространить их на различные факты и случаи (прогнозирование) [Reichertz, 2014, p. 131].

## Базовые методы анализа качественных данных

К наиболее влиятельным подходам анализа качественных данных можно отнести обоснованную теорию, производный от нее тематический анализ и такие значимые направления, как нарративный и дискурс-анализ. Ниже представлена схема с основными методами анализа (табл. 1.1). Она позволяет читателю понять, какой из методов наиболее применим в его исследовательском случае, и далее сориентироваться, к какой главе данной книги стоит обратиться для более подробного понимания метода.

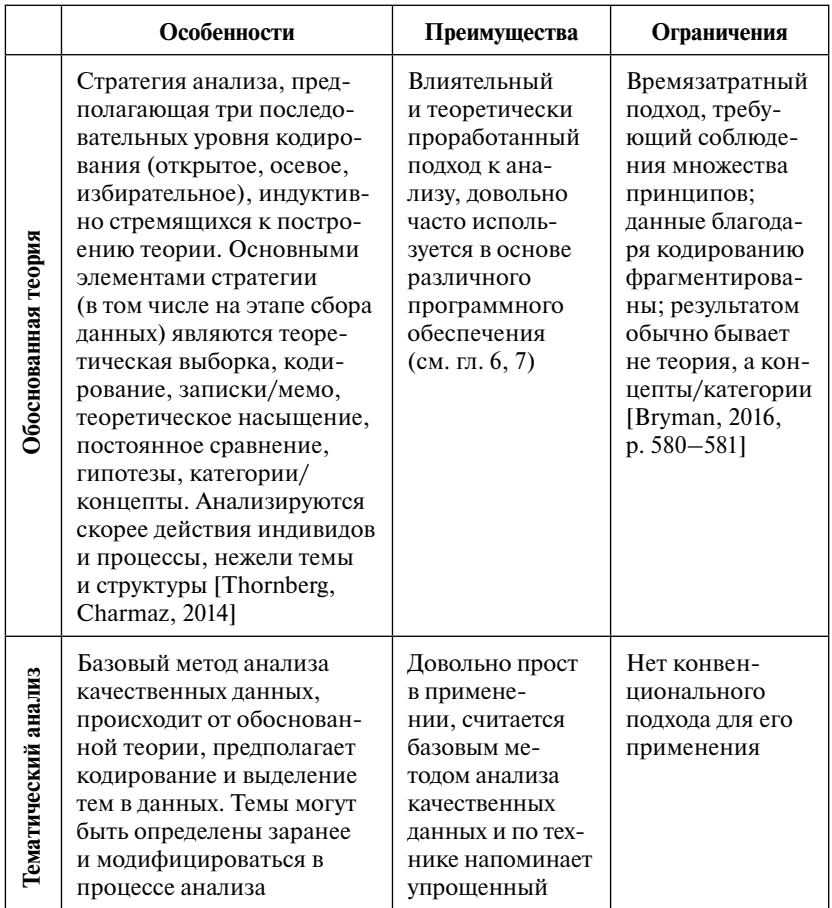

#### Таблица 1.1. Основные подходы и методы анализа качественных данных

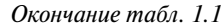

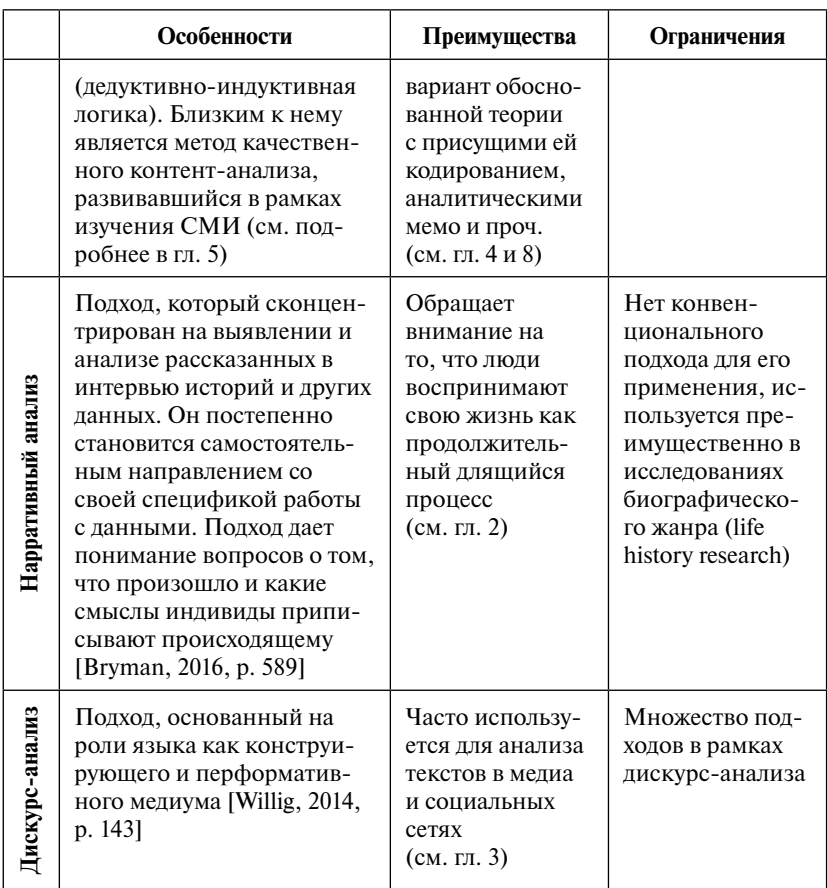

Помимо перечисленных видов анализа, перспективным аналитическим направлением становится социальная картография [Clarke, 2005], где основной инструмент и аналитический результат - ситуационная карта, основанная на плотном описании социального контекста. Ситуационная карта, как отмечает Адель Кларк, создает рамку, через которую виден контекст повествования на более широком и абстрактном уровне [Ibid., р. 137]. К примерам таких карт можно отнести карты жизненного мира медсестер, позиционные карты клинической эффективности и эмоциональной поддержки медицинского персонала [Ibid., р. 118-130]. Популярным методом становится качественный контент-анализ как инструмент для анализа текстов СМИ, новых социальных медиа и сетей. Он подробно описан в гл. 5 данной книги. Активно развивается направление текст-майнинга, о котором говорится в гл. 11. Одновременно с этим актуализируется анализ визуального контента, в частности фотографий, подробно представленный в гл. 12.

## Обзор программных решений для анализа качественных данных<sup>2</sup>

Ранее исследователи использовали бумажный вариант транскриптов интервью, отмечали разные темы цветными маркерами или с помощью ножниц вырезали и/или вставляли цитаты для структури-

рования небольшого объема данных. В последнее время масштабы доступных и анализируемых материалов растут, данные становятся более разнообразными и включают разноформатные интервью, наблюдения, фотографии, видео, сообщения из социальных сетей

Увеличивается объем ланных, и они становятся более разнообразными, поэтому возрастает роль программного обеспечения, разработанного для структурирования данных, а также систематичности, прозрачности и воспроизводимости анализа.

и проч. Использование программного обеспечения, разработанного для структурирования текстовых данных, отчасти облегчает трудоемкую задачу, делая процесс анализа более систематичным, прозрачным, воспроизводимым, иногда более оперативным.

 $\overline{2}$ Многие программы, представленные ниже на страницах данной главы, позволяют кодировать фотографии и другой визуальный контент подобно фрагментам обычного текста, используя как специфические методы визуального анализа (семиотика и др.), так и контент-анализ, обоснованную теорию, тематический анализ и проч.

К основным задачам компьютерных программ для анализа качественных данных (computer-assisted / aided qualitative data analysis software - CAODAS) обычно относят:

планирование и организацию проекта (создание, описание процесса);

• написание аналитических заметок (memos), развитие идей, гипотез проекта;

прочтение, маркирование и кодирование разнообразных ланных:

построение связей и отношений между отдельными кодами/ темами:

• визуализацию структуры данных, построение схем, таблиц, матриц, карт (mapping);

• хранение структурированного архива и возможность в дальнейшем воспроизвести и/или продолжить анализ [Lewins, Silver, 2007; Silver, Lewins, 2014].

Программы лишь способствуют анализу, но не принимают исследовательских решений о кодировании, интерпретации, изза чего часто критикуются и разочаровывают часть пользователей. Однако программные решения однозначно повышают уровень прозрачности анализа, структурируют данные [Браймен, Белл, 2012, c. 615].

На сегодняшний день разработан ряд пакетов компьютерного программного обеспечения (ПО). Многие программы похожи, регулярно обновляются, расширяется их функционал, адаптируясь к меняющейся исследовательской реальности. Для принятия решения о выборе программного обеспечения я бы посоветовала обратиться к опыту коллег или внимательно прочесть второй раздел этой книги, где подробно описан опыт работы в разных программах. Если кто-то из ваших коллег имеет опыт анализа в конкретном ПО, то он может быть своеобразным проводником, способным поделиться информацией о «подводных камнях» программы, редко обсуждающихся на вебинарах, но крайне важных для работы. Считаю полезным просмотреть официальные сайты программ, снабженные обучающими видео, попробовать работу в программах, скачав демонстрационную

версию с сайта. Ниже представлен краткий обзор существующих программных решений<sup>3</sup> (ATLAS.ti, NVivo, MAXQDA, QDA Miner, Dedoose, Quirkos), указаны их аналитические возможности, адреса официальных сайтов (табл. 1.2).

Использование программных решений для анализа данных предполагает некоторые издержки: знакомство с программами, выбор одной из них, обучение базовым аналитическим навыкам и «непривычным» свойствам программы. Повторюсь, что практически все программы снабжены удобными обучающими видео (см. официальный сайт или ролики в YouTube на английском языке) и возможностью инсталляции пробной версии и/или обычной версии на более короткий срок.

Не буду скрывать, что кодирование - крайне затратный по времени процесс. Поэтому оптимальный вариант проектной работы с ПО мне видится таким: а) проектная группа вместе разрабатывает и пилотирует кодировочный бланк (документ, где описан принцип кодирования, а также список кодов и/или тем); б) дальнейшая работа по кодированию может быть делегирована младшим коллегам / ассистентам. Важно сделать регулярными встречи проектной группы для просмотра и обсуждения результатов кодирования, внесения корректировок. В случае, если исследователь работает в проекте самостоятельно, желательно обсудить кодировочный бланк / список кодов с коллегами-исследователями. Обсуждение позволит артикулировать основные аналитические идеи, повысить надежность кодирования и его эвристический потенциал.

<sup>3</sup> Важно отметить появление бесплатной программы для анализа качественных данных, подробности о ней см. на сайте https://www.taguette.org/.

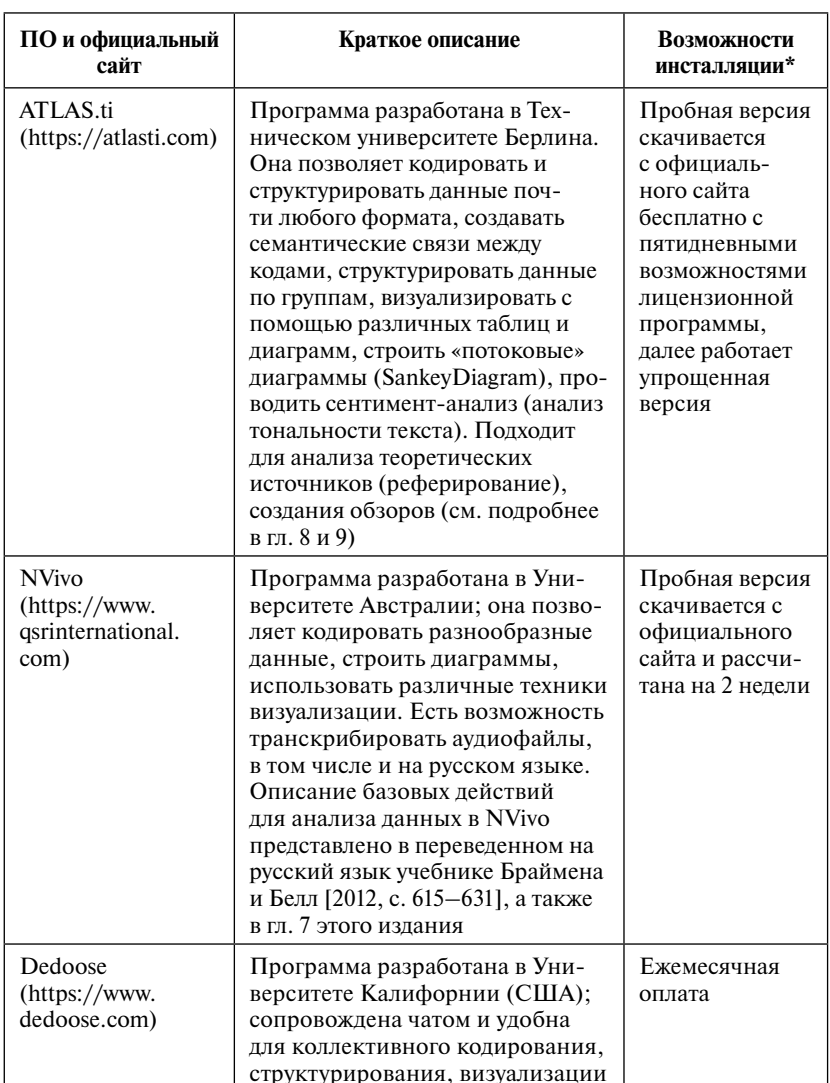

#### Таблица 1.2. Обзор программных решений для анализа качественных данных

#### Окончание табл 12

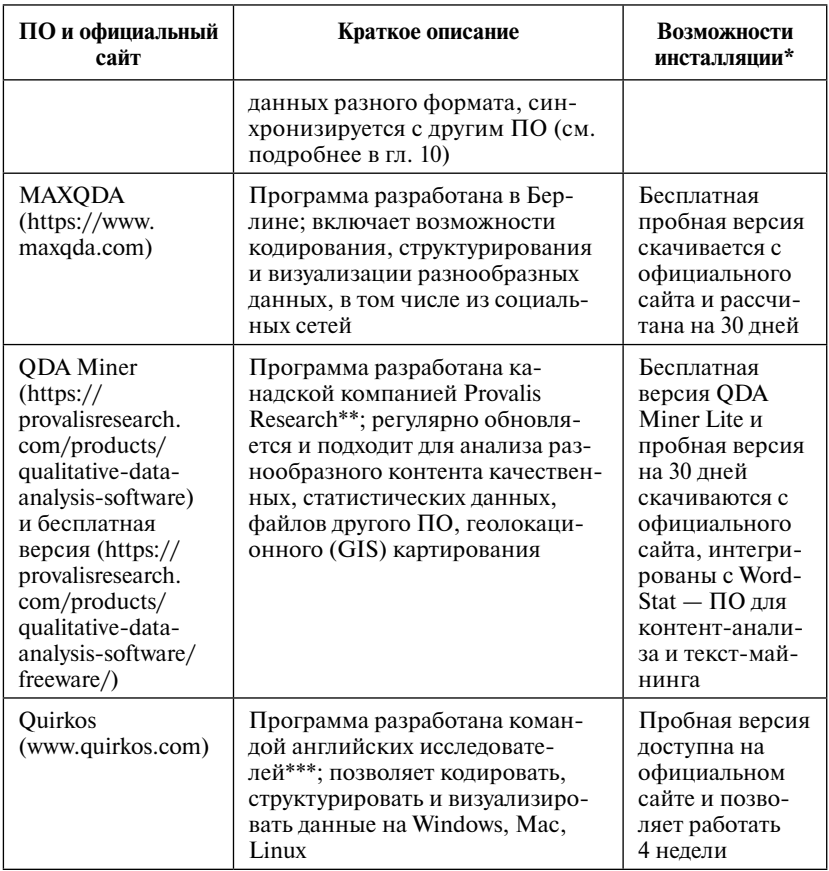

\* Условия инсталляции могут меняться, поэтому смотрите актуальные подробности на сайтах программ.

\*\* Эта организация также разработала WordStat - ПО для контент-анализа и текст-майнинга, интегрированных в ODA Miner. https://provalisresearch.com/products/ content-analysis-software/ (дата обращения: 01.12.2020).

\*\*\* Подробно о кодировании в программе Quirkos рассказывает ее разработчик Дэниэл Тернер. https://www.youtube.com/watch?v=IYzhgMZii3o (дата обращения: 30.11.2020).

Источник: таблица разработана на основе официальных сайтов программ, с использованием работ [Lewins, Silver, 2007; 2014; Rodrigues, Costa, Moreira, 2019].

Лля анализа качественных данных считается важным найти баланс между практиками формализации, соблюдающими строгость научного подхода, и практиками развития исследовательской интуиции, близкими к мастерству, работающими на «аналитическое озарение» (analytic inspiration) и эвристичность проекта [Flick, 2014, р. 4]. С последним тесно связаны навыки социологического воображения, теоретическая чувствительность исследователя, практика «длинного стола» с регулярными встречами проектной группы [Ковалев, Штейнберг, 1999; Шанин, 2015]; полезны поиск и развитие исследовательских метафор, сравнение исследуемых случаев, их контекстуализация, применение техник для развития гипотез (абдукция и проч.).

Практики развития исследовательской (или уже — аналитической) интуиции позволяют генерировать новые идеи, делают анализ более эвристичным и, как можно образно выразиться, дают возможность «увидеть лес за деревьями» (т.е. за частностями обнаружить целое).

Формализация анализа данных может быть обеспечена принципами выбранного метода (обоснованная теория, тематический анализ, нарративный анализ, дискурс-анализ, качественный контент-анализ и проч.), а также программами для структурирования и кодирования данных. Использование программ делает процесс анализа систематичным, прозрачным, воспроизводимым, но предполагает и издержки, свойственные технической работе.

#### КЛЮЧЕВЫЕ ПОНЯТИЯ

Качественные данные Описание ланных Структурирование данных Кодирование Поиск паттернов в данных Обоснованная теория Нарративный анализ Дискурс-анализ Тематический анализ Ситуационный анализ Социальная картография Аналитическое озарение (analytic inspiration) Итеративность анализа Социологическое воображение Теоретическая чувствительность Аналитическое (качественное) сравнение Абдукция Индукция Аналитическая индукция Дедукция **CAQDAS** 

### ВОПРОСЫ ДЛЯ САМОПРОВЕРКИ

1. Какие аналитические практики актуальны для качественного анализа данных? Почему их можно разделить на практики формализации анализа и практики развития исследовательской интуиции?

2. В чем сходства и различия обоснованной теории и тематического анализа?

3. Каковы преимущества обработки качественных данных в ПО?

#### ПРАКТИЧЕСКОЕ ЗАДАНИЕ

Вспомните обсуждаемое в главе сравнение между анализом качественных данных и игрой в карты [Waite, 2011]. Подумайте, какой вариант классификации колоды карт могли бы предложить вы.

#### РЕКОМЕНДУЕМАЯ ЛИТЕРАТУРА И ИСТОЧНИКИ

*Брайман А., Белл Э.* Методы социальных исследований. Группы, организации и бизнес. Харьков: Изд-во «Гуманитарный Центр», 2012.

*Орлова Г.А.* E-Оксюморон: дигитальное как качественное // Электронный научно-образовательный журнал «История». 2016. T. 7. Вып. 7 (51). https://history.jes.su/s207987840001644-7-1/ (дата обращения: 14.10.2021).

*Silver C., Lewins A.* Using Software in Qualitative Research: A Step-by-Step Guide. 2nd ed. L.: SAGE, 2014.

Сайт исследователя Ярослава Крюкова с материалами о кодировании и анализе данных — https://drkriukow.com/data-analysis-services\_/ (дата обращения: 30.11.2020); его видео о кодировании в Word — https:// www.youtube.com/watch?v=XOYhkUC21wQ (дата обращения: 30.11.2020).